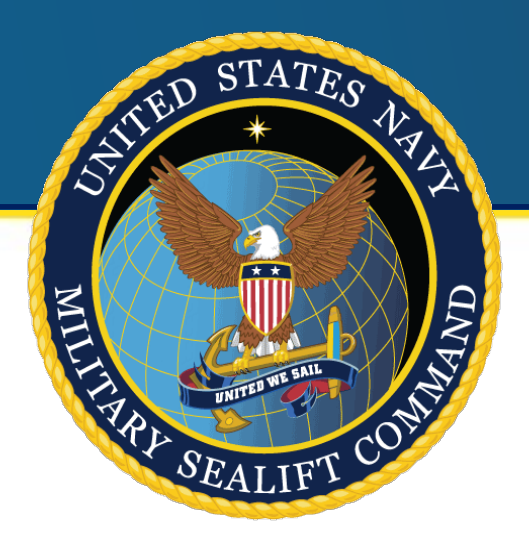

### MILITARY SEALIFT COMMAND

# VTL

## Virtual Technical Library

#### **30 MAY 2019**

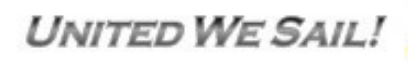

**UNCLASSIFIED** 

**OPR:N7** 

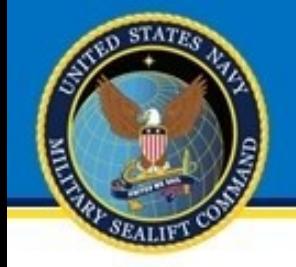

- **Know where the VTL folder is on your vessel**
- **Access the VTL Module in SAMM**
- **Filter for different types of documents**
- **Apply a search filter to find a specific document**
- **Open a document on your workstation**
- **Know the VTL contact information for issues/feedback**

**UNCLASSIFIED** 

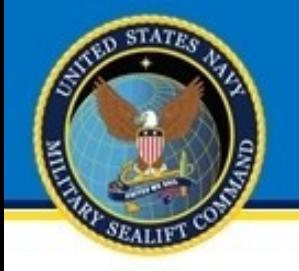

### Technical Library

- **Technical library contains Manuals, Bulletins and drawings**
- **Documents are produced once the equipment is installed, or the vessel was built**
- **Technical updates are not included unless provided by Service Representative**
- **Documents are often old and hard to read, damaged due to years of use and abuse**
- **To correct these issues, MSC maintains a Virtual Technical Library, which is maintained centrally and distributed to the vessels through the network**

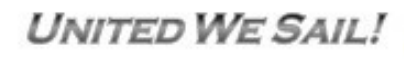

**UNCLASSIFIED** 

0PR:N7

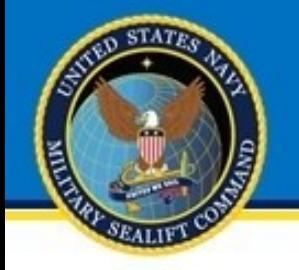

## Virtual Technical Library

- **Provides a single repository for MSC technical manuals, engineering drawings, engineering service bulletins, and general references**
- **Provides a single access point to request technical information, submit changes, new technical manuals, drawings, and design packages**
- **Can be accessed shoreside by design engineers, contractors, port engineers, etc…**
- **Vessel-specific documents get replicated out to specific vessels for use onboard MSC vessels**

**UNCLASSIFIED** 

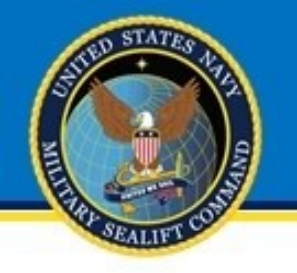

- **Maintain a traditional library of technical manuals and engineering drawings**
- **Administer technical manual development, revisions, and changes**
- **Collect and distribute engineering service bulletins**
- **Large format color scanning and printing**
- **Technical Manual ordering, print on Demand**
- **Maintain Indices which enable** 
	- **filtering which drawings and manuals are applicable to an individual vessel**
	- **Quick and precise searching for individual documents**

**UNITED WE SAIL!** 

**UNCLASSIFIED** 

0PR:N7

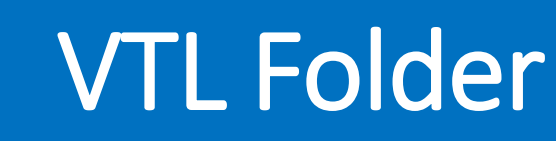

SS.

'S

ts ١s

- **Located on your network**
- **Network Drive, the VOL1 folder** – **Usually "K:\" Drive K:\VTL\**
- **Root Folder contains indices in Excel spreadsheet form**
- **Each type of document is in its own folder**
- **Hyperlinks in Index Files will no longer be supported**

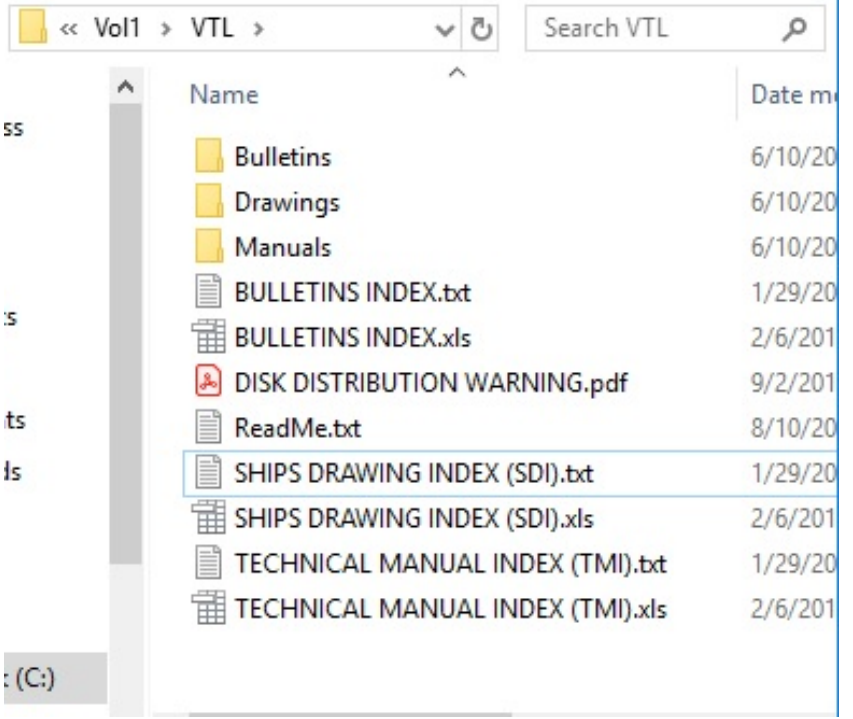

**UNITED WE SAIL!** 

**UNCLASSIFIED** 

**OPR:N7** 

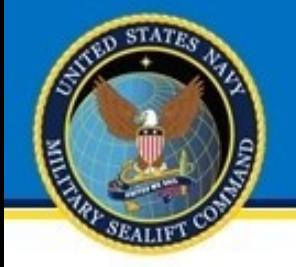

#### VTL in SAMM

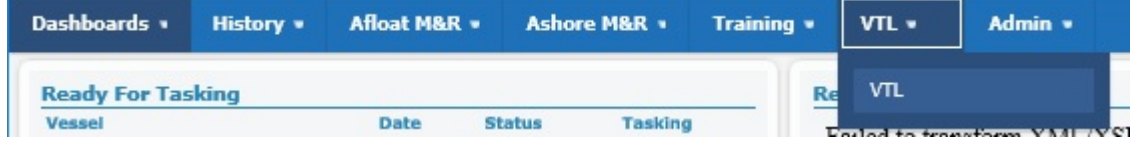

- **Accessed by logging into SAMM**
- **From the SAMM Menu Bar, click the "VTL" Dropdown and select "VTL"**

**UNITED WE SAIL!** 

**UNCLASSIFIED** 

**OPR:N7** 

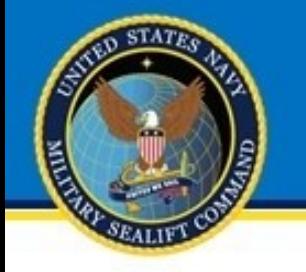

#### VTL in SAMM

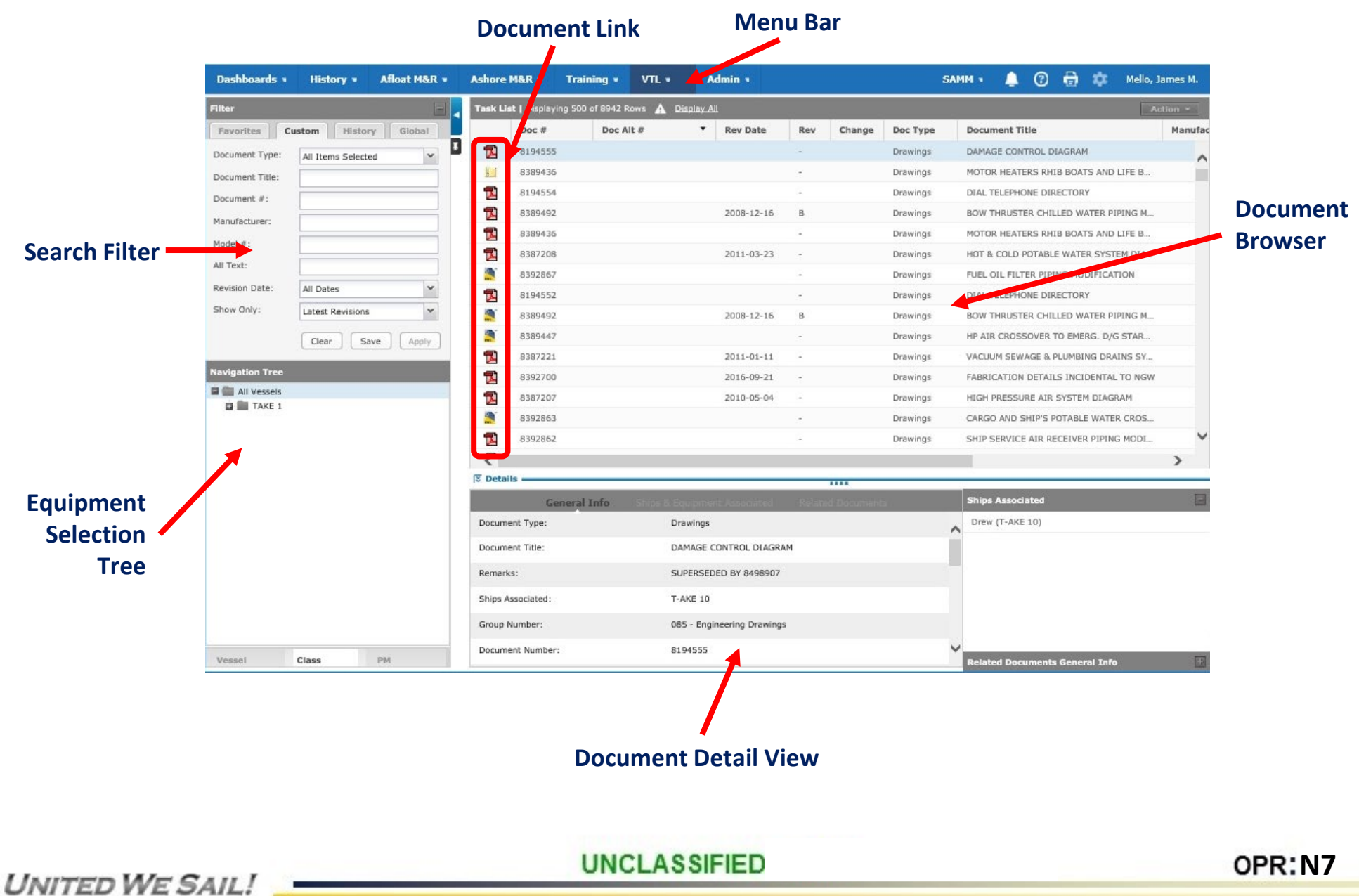

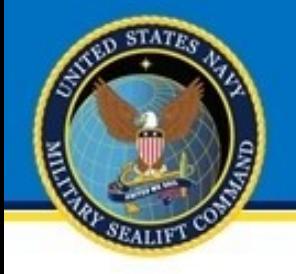

### VTL Issues and Feedback

- **Feedback is encouraged and welcome. We need your input to provide and maintain the technical data for the fleet.**
- **Feedback can be submitted via the VTL, or sent to the following email:**

**E-mail: [msctechlibrary@navy.mil](mailto:msctechlibrary@navy.mil) Phone: (757)443-2554**

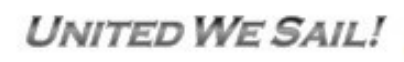

**UNCLASSIFIED** 

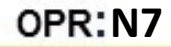